## **Servicios Sociales**

NIF: P1600000B Expediente 1281299H

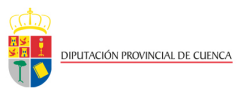

## MARÍA ANGELES BRIONES PERALTA<br>18/04/2024 [MARÍA ANGELES BRIONES PERALTA](https://sede.dipucuenca.es/firma/infofirmante.aspx?idFirmante=21853849&csv=HFAAAFVWRLWYVCXQ3LA4) 18/04/2024

FIRMADO POR

## **INSTRUCCIONES PARA LA PRESENTACIÓN, EN LA SEDE ELECTRÓNICA DE LA DIPUTACIÓN DE CUENCA, DE DOCUMENTACIÓN DE PERSONAS JURÍDICAS POR UN REPRESENTANTE AJENO A LAS MISMAS**.

Conscientes de la dificultad que entraña para las personas mayores la digitalización de la administración pública y dada la obligatoriedad de las asociaciones de mayores de relacionarse, como personas jurídicas, con la Diputación a través de medios electrónicos, se hace necesario arbitrar un mecanismo para facilitar la presentación de la documentación que las asociaciones de mayores de la provincia dirijan a esta Diputación hasta lograr una auténtica relación electrónica con las mismas.

Es por ello que se permitirá excepcionalmente que las asociaciones de mayores que carezcan de medios o que carezcan de certificado digital puedan presentar, por medio de representante, documentación en la Sede Electrónica de la Diputación mediante los siguientes pasos:

1º.- Los documentos presentados deberán ir **firmados por el representante legal de la asociación** (presidente/a de la misma).

2º.- Deberán presentar autorización de presentación de documentación firmada por el representante y por el representado (presidente/a de la Asociación). Esta **autorización, junto con el NIF de ambos**, **siempre deberá presentarse** adjunta a la documentación presentada.

3º.- En la Sede Electrónica, el representante autorizado deberá seguir las siguientes **instrucciones para registrar** la documentación:

- ENTRAR A LA INSTANCIA O TRÁMITE QUE SE DESEE UTILIZAR.
- MARCAR **NUEVO INTERESADO.**
	- o MARCAR **TIPO DE IDENTIDAD**: SELECCIONAR OTRA PERSONA.
	- o MARCAR **TIPO DE PERSONALIDAD**: SELECCIONAR PERSONA JURÍDICA
	- o INCLUIR EL **CIF** DE LA ASOCIACIÓN.
	- o INCLUIR EL **NOMBRE** DE LA ASOCIACIÓN.
	- o INCLUIR UN **CORREO ELECTRÓNICO** DONDE RECIBIRÁN LAS NOTIFICACIONES RELACIONADAS CON EL EXPEDIENTE. Este correo deberá ser atendido con asiduidad, pues al mismo llegarán los avisos de notificación y comunicaciones que la Diputación haga a la Asociación.
	- o INCLUIR UN **TL. DE CONTACTO** DE LA ASOCIACIÓN.
- EN LA PANTALLA SIGUIENTE MARCAR **INDICAR REPRESENTANTE** e incluir los datos del representante que presenta la documentación en nombre de la asociación y seguir normalmente con el trámite de presentación.
- EN LA PANTALLA SIGUIENTE SE ADJUNTARÁ LA DOCUMENTACIÓN que se desee presentar adjuntando la documentación que se explica en el punto 2º.
- FINALMENTE EN LA ÚLTIMA PANTALLA SE DEBERÁ FIRMAR EL REGISTRO con el certificado digital del representante autorizado.

En Cuenca, en la fecha y con las firmas al margen indicadas.

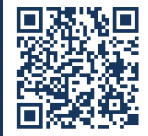

DIPUTACIÓN PROVINCIAL DE CUENCA **Código Seguro de Verificación: HFAA AFVW RLWY VCXQ 3LA4**

**[INSTRUCCIONES PRESENTACIÓN EN SEDE ELECTRÓNICA DE DOCUMENTACIÓN POR TERCERO - SEFYCU](https://sede.dipucuenca.es/firma/infocsv.aspx?csv=HFAAAFVWRLWYVCXQ3LA4) 4945273**